# **como criar aposta sportingbet - Você pode apostar dinheiro real no aplicativo de blackjack**

**Autor: jandlglass.org Palavras-chave: como criar aposta sportingbet**

### **como criar aposta sportingbet**

A GT Sports League é uma marca líder em como criar aposta sportingbet conteúdo de esports e torneios ao vivo, focada em como criar aposta sportingbet jogos da FIFA e EA SPORTS FC. Seja bem-vindo ao mundo emocionante dos esports, onde a habilidade, a estratégia e a sorte se encontram no campo digital.

### **Torneios GT Leagues: Experiência Inesquecível para Jogadores e Apostadores**

O "Esoccer GT Leagues - 12 minutos de jogo" é um torneio emocionante que reúne jogadores de todo o mundo para jogos intensivos de 12 minutos de duração. Esse evento oferece aos fãs de esports uma chance única de ver as estrelas do futebol digital competirem pela glória e pelos prêmios.

Além das partidas ao vivo, a GT Sports League também oferece plataformas de apostas online, como a [plataforma de jogo que ganha dinheiro](/plataforma-de-jogo-que-ganha-dinheiro-2024-07-04-id-38924.shtml), que permitem que os fãs apoiem seus times e jogadores favoritos com criptomoedas em como criar aposta sportingbet todos os jogos da GT League.

#### **Classificação Global e Resultados Anteriores**

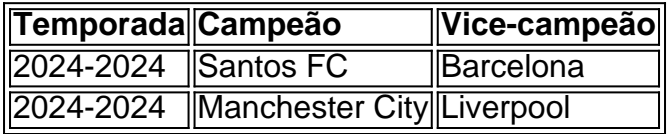

Acompanhe a classificação global e os resultados do GT League no site da [sites de loterias.](/html/sites-de-loterias-2024-07-04-id-44807.pdf) Consulte as estatísticas mais atualizadas e os detalhes dos jogos para nunca perder uma partida importante e aumentar suas chances nas apostas.

#### **Apostas em como criar aposta sportingbet GT League e Cryptomoedas**

Aparte de ser uma plataforma emocionante para jogadores e fãs, a GT Sports League também oferece uma grande variedade de oportunidades de apostas em como criar aposta sportingbet criptomoedas para aqueles que desejam jogar com dinheiro virtual. Os sites de apostas, como a [como funciona as apostas do sportingbet,](/como-funciona-as-apostas-do-sportingbet-2024-07-04-id-21429.php) oferecem mercados em como criar aposta sportingbet todos os jogos do GT League, permitindo que os usuários aproveitem à maxima a experiência.

#### **Participe Agora e Expanda Seus Conhecimentos em como criar aposta sportingbet Esports**

A GT Sports League é sua como criar aposta sportingbet porta de ingresso para o mundo

emocionante dos esports. Com apostas em como criar aposta sportingbet criptomoedas, classificações globais e resultados em como criar aposta sportingbet tempo real, você nunca ficará sem ação. Tornese um especialista em como criar aposta sportingbet FIFA e EA SPORTS FC e faça parte da comunidade de jogadores e apostadores que cresce todos os dias.

### **Perguntas Frequentes**

**Q:** O que é a GT Sports League?

**R:** A GT Sports League é uma marca de esports e torneios ao vivo focada em como criar aposta sportingbet partidas da FIFA ou EA SPORTS FC.

**Q:** Como posso fazer apostas em como criar aposta sportingbet jogos do GT League?

**R:** Você pode fazer apostas em como criar aposta sportingbet jogos do GT League em como criar aposta sportingbet sites especializados, como a [Sportsbet.io](<https://>
sql
sportsbet.io/pt-br/), usando criptomoedas para mercados em como criar aposta sportingbet todos os jogos do GT League.

# **Partilha de casos**

Olá, me chamo Ricardo e sou um grande entusiasta de esportes, com uma paixão particular por jogos eletrônicos de futebol, ou e-futebol como geralmente é chamado. Na minha busca contínua por novas experiências neste universo, descobri o mundo empolgante das GT Sports Leagues. As GT Sports Leagues são uma marca reconhecida de esports e torneios ao vivo, que se concentram especificamente em como criar aposta sportingbet partidas de FIFA ou EA SPORTS FC. Através dessa plataforma, descobri um novo nível de competição, onde jogadores de todo o mundo se reúnem para jogar partidas emocionantes e disputadas.

Algo que chamou muito minha atenção foi a possibilidade de realizar apostas em como criar aposta sportingbet criptomoedas nas partidas do GT League de eFutebol, feita pelo Sportsbet.io. Essa plataforma oferece uma ampla variedade de oportunidades de apostas em como criar aposta sportingbet diferentes criptomoedas, com mercados em como criar aposta sportingbet todas as partidas, o que elevou ainda mais a minha diversão e imersão neste mundo. Para participar do torneio, é necessário seguir algumas etapas simples:

1. Primeiramente, é preciso realizar o download do aplicativo oficial da casa de apostas GT Sports League, que está disponível de forma gratuita no Android.

2. Após instalar o app, é preciso realizar uma abertura de conta, seguindo algumas etapas básicas de cadastro.

3. Por fim, basta escolher o evento de e-soccer -- GT Leagues -- 12 mins de jogo que se deseja assistir e/ou apostar, e começar a jogar ou a apostar nas partidas.

A minha experiência participando das GT Sports Leagues superou as minhas expectativas. Não apenas consegui jogar e torcer para meus times favoritos, mas também tive a oportunidade de interagir com outros fãs de esportes e e-futebol de todo o mundo. Essa interação aumentou minha compreensão do jogo e ampliou meu círculo social.

Como consequência, posso dizer que participar das GT Sports Leagues trouxe avanços e realizações significativas em como criar aposta sportingbet minha vida de diversos jeitos. Não apenas me diverti, mas também aprendi novas estratégias de jogo e aumentei minhas habilidades em como criar aposta sportingbet esportes eletrônicos. Além disso, eu me aprofundei no mundo das criptomoedas, expandindo meus conhecimentos financeiros e sobre tecnologia blockchain. Algumas considerações e recomendações que gostaria de compartilhar com você são:

1. Garanta que esteja se adaptando ao novo ambiente gradativamente;

2. Leia as regras do torneio e as instruções do aplicativo antes de começar a jogar e/ou realizar apostas;

3. Fixe um orçamento para apostas e siga-o rigorosamente, garantindo assim que não gaste muito dinheiro e se mantenha de forma responsável;

4. Não se esqueça de se divertir e trocar experiências emocionantes com outros entusiastas de esportes.

Do ponto de vista psicológico, as GT Sports Leagues me forneceram um senso maior de conexão com os esportes e a comunidade global. Esse envolvimento estimulou minha auto-estima, confiança e autoconfiança, ao mesmo tempo em como criar aposta sportingbet que aumentava minhas habilidades em como criar aposta sportingbet análise de tendências, gerenciamento de recursos e tomada de decisões.

Acredito que as GT Sports Levels permaneçam uma ferramenta poderosa para o crescimento pessoal e o desenvolvimento de habilidades transversais, longe de apenas ser um conjunto de torneios de jogos eletrônicos.

De posse desta experiência, eu gostaria de incentivar todos a se envolverem a fundo no mundo dos esports, partindo da descoberta dos torneios e games e indo além, explorando novos horizontes, como as criptomoedas e a blockchain.

Em suma, minha trajetória nas GT Sports Leagues trouxe uma variada gama de lições e vivências, que alteraram minha vida e me deram ferramentas essenciais que podem ser aplicadas em como criar aposta sportingbet diversos setores. Por este motivo, eu animo-vos a participar das GT Sports Leagues ou de outras experiências similares, de forma a viver as mesmas vantagens que proporcionou a mim em como criar aposta sportingbet termos de conexões, conhecimento e diversão.

## **Expanda pontos de conhecimento**

O que é GT Sports League?

GT Sports League é uma marca de esports e torneios ao vivo que se concentra em como criar aposta sportingbet partidas FIFA ou EA SPORTS FC.

O que oferece Sportsbet.io para GT Sports League?

Sportsbet.io oferece uma ampla variedade de oportunidades de apostas em como criar aposta sportingbet criptomoedas com mercados em como criar aposta sportingbet todas as partidas da GT Sports League.

Qual é o título do link fornecido?

O título do link fornecido é "Odds de aposta do GT League de eFutebol - Sportsbet.io".

O link fornecido é confiável?

Não podemos determinar a confiabilidade do link fornecido, pois a validação da URL foi removida do conteúdo original.

### **comentário do comentarista**

1. A GT Sports League é uma liga líder em como criar aposta sportingbet conteúdo de esports e torneios ao vivo, que se concentra em como criar aposta sportingbet jogos da FIFA e EA SPORTS FC. Prepare-se para entrar no mundo emocionante dos esports, onde habilidade, estratégia e sorte se encontram no campo digital.

2. O torneio "Esoccer GT Leagues - 12 minutos de jogo" reúne jogadores de todo o mundo para partidas intensivas de 12 minutos. Este evento oferece aos fãs de esports uma oportunidade única de ver as estrelas do futebol digital competirem pela glória e pelos prêmios. Além disso, a GT Sports League também fornece plataformas de apostas online, como a Sportsbet.io, que permitem que os fãs apoiem seus times e jogadores favoritos com criptomoedas em como criar aposta sportingbet todos os jogos da GT League.

3. Consulte a classificação global e os resultados do GT League no site da Sportsbet.io. Acompanhe as estatísticas atualizadas e os detalhes dos jogos para não perder nenhuma partida importante e aumentar suas chances nas apostas.

4. A GT Sports League oferece várias oportunidades de apostas em como criar aposta sportingbet criptomoedas para aqueles que desejam jogar com dinheiro virtual. Os sites de apostas, como a Sportsbet.io, oferecem mercados em como criar aposta sportingbet todos os jogos do GT League, permitindo que os usuários se beneficiem máximamente da experiência. 5. A GT Sports League é sua como criar aposta sportingbet porta de entrada para o emocionante mundo dos esports. Com apostas em como criar aposta sportingbet criptomoedas, classificações globais e resultados em como criar aposta sportingbet tempo real, você nunca ficará sem ação. Torne-se um especialista em como criar aposta sportingbet FIFA e EA SPORTS FC e faça parte da comunidade de jogadores e apostadores que cresce todos os dias.

6. Para fazer apostas em como criar aposta sportingbet jogos do GT League, acesse sites especializados, como a Sportsbet.io, e use criptomoedas para mercados em como criar aposta sportingbet todos os jogos do GT League.

"Divirta-se e aproveite ao máximo a experiência dos Esports, junto à GT Sports League!"

#### **Informações do documento:**

Autor: jandlglass.org Assunto: como criar aposta sportingbet Palavras-chave: **como criar aposta sportingbet** Data de lançamento de: 2024-07-04 05:49

#### **Referências Bibliográficas:**

- 1. [novibet poker series 2](/article/novibet-poker-series-2-2024-07-04-id-36433.pdf)
- 2. <u>[codigo pixbet](/codigo-pixbet-2024-07-04-id-20268.pdf)</u>
- 3. [poker gratis bonus](/poker-gratis-bonus-2024-07-04-id-39250.html)
- 4. [sites de apostas com liberação antecipada](https://www.dimen.com.br/aid-app/sites-de-apostas-com-libera��o-antecipada-2024-07-04-id-44679.php)